## **Introduction**

Within Building with Nature, project HK 3.2, Deltares has developed a wave look-up table. This table transforms offshore wave data to an arbitrary location nearshore (in green box), proving wave time series.

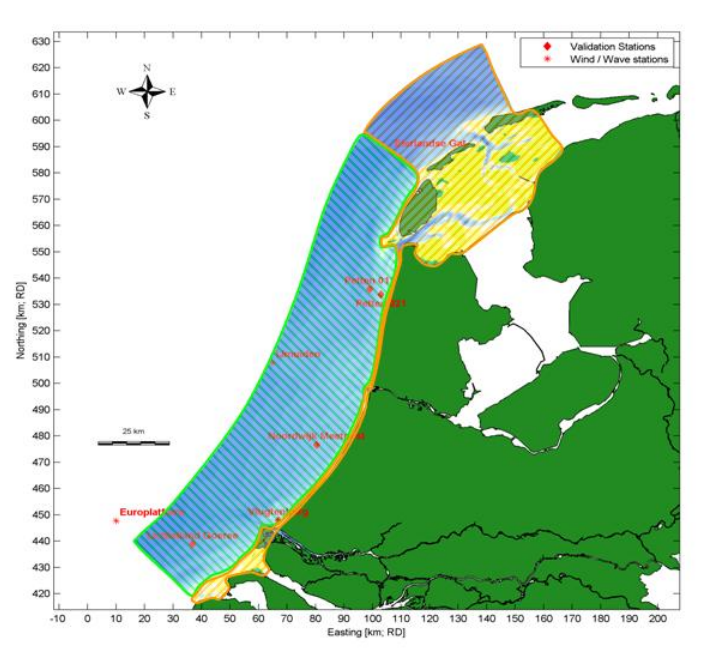

**Figure 1: Overview model domain.** 

## **Input**

The wave lookup table is using Matlab to do the transformation. The program will generate an ASCII-file (see appendix) which contains the nearshore wave time series.

The input of the user is limited to

- XY location (RD-coordinate system) of the output location nearshore. The position of this station needs to be located in the model domain (see Figure 1).
- Time period for the transformation, which needs to be specified by begin time and end time.
- Name of output file

## **Result**

The wave parameters at the arbitrary location will be provided in the form of an ASCII table (see below), containing:

- Significant wave height (Hm0 [m])
- Mean wave direction [deg N]
- Wave period (Tp [s])

## **Example ASCII output file:**

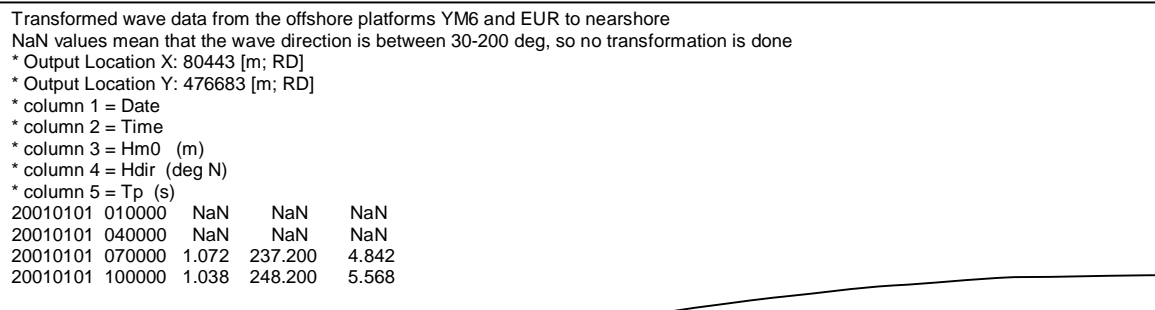

For additional information on the wave lookup table, it is recommended to read the memo with reference: 1002337-002-ZKS-0001, which describes the wave transformation by using the wave look-up table in detail.